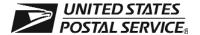

## **Advanced Sick Leave Authorization**

INSTRUCTIONS: Original to USPS Scanning and Imaging Center. Copy to employee's official personnel folder after completion of employee's time entries.

| Post Office, State,                                                                     | and ZIP Code |                |                          |               | Date                 | Finance No.          |
|-----------------------------------------------------------------------------------------|--------------|----------------|--------------------------|---------------|----------------------|----------------------|
| Employee's Name (Last, first, middle initial)                                           |              |                |                          |               | Social Security No.  | Date Entered on Duty |
| Advanced Sick Leave Begins                                                              |              |                | Advanced Sick Leave Ends |               | No. Hours Authorized |                      |
| Date                                                                                    | PP/YR        |                | Date                     | PP/           | ΥR                   |                      |
| Advanced sick leave for above employee for dates and hours listed is hereby authorized. |              | tallation Head |                          | Telephone No. | Date                 |                      |

Remarks (Do not enter medical information)

PS Form **1221**, January 2010